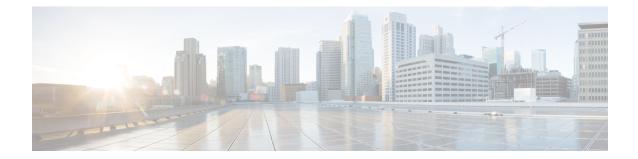

# Network Service Entity - Peer NSEI Configuration Mode Commands

#### The Network Service Entity (NSE) - Peer NSEI configuration mode configures the Frame Relay parameters **Command Modes** for the peer NSE. This mode is a sub-mode of the Global Configuration mode. This sub-mode provides the commands and parameters to define the management functionality for the Gb interface between a BSS and an SGSN over a 2.5G GPRS Frame Relay network connection. Exec > Global Configuration > Network Service Entity - Frame Relay Peer NSEI Configuration configure > network-service-entity peer-nsei nsei\_number frame-relay Entering the above command sequence results in the following prompt: [local]host name(nse-fr-peer-nsei-nse id) # 6 Important The commands or keywords/variables that are available are dependent on platform type, product version, and installed license(s). C) Important For information on common commands available in this configuration mode, refer to the Common Commands chapter. • bssgp-timer, on page 1 • ns-reset-mode, on page 1 • ns-vc, on page 3

## bssgp-timer

This command has been deprecated.

## ns-reset-mode

The command configures automatic NS-Reset for a specific Frame Relay peer NSE (network service entity).

| Product            | SGSN                                                                                                    |
|--------------------|----------------------------------------------------------------------------------------------------|
| Privilege          | Security Administrator, Administrator                                                                                                    |
| Command Modes      | Exec > Global Configuration > Network Service Entity - Frame Relay Peer NSEI Configuration                                                                                      |
|                    | configure > network-service-entity peer-nsei nsei_number frame-relay                                                                                                    |
|                    | Entering the above command sequence results in the following prompt:                                                                                                    |
|                    | <pre>[local]host_name(nse-fr-peer-nsei-nse_id) #</pre>                                                                                                    |
| Syntax Description | ns-reset-mode { active   passive }<br>default ns-reset-mode                                                                                                    |
|                    | default                                                                                                    |
|                    | Resets the configuration to the passive mode.                                                                                                    |
|                    | active                                                                                                    |
|                    | Configures active mode so that the SGSN is enabled to initiate NS-Reset without manual intervention.                                                                            |
|                    | passive                                                                                                    |
|                    | Configures passive mode which means the SGSN continues not to initiate NS-Reset.                                                                                                |
|                    | This is the default mode.                                                                                                    |
| Usage Guidelines   | Use this command to configure the SGSN for active mode regarding the peer NSE, so that the SGSN will initiate:                                                                  |
|                    | NS-Reset when NSVC-DLCI binding is done.                                                                                                    |
|                    | • NS-Reset when the link goes down and then comes back.                                                                                                    |
|                    | NS-Unblock upon receipt of NS-Reset-Ack message.                                                                                                    |
|                    | Active mode is useful in the following scenarios:                                                                                                    |
|                    | • if the SGSN detects LMI down but the BSC does not detect any link failure so does not send NS-Reset.                                                                          |
|                    | • if the NS layer can go down and the SGSN will mark the link as 'Blocked-Dead'. If the link comes up later, the NS layer state for that link will remain in the Blocked state. |
|                    | Example                                                                                                    |

Configure active mode to perform NS-Reset when the link goes down and comes back up:

ns-reset-mode active

#### **NS-VC**

|                    | This command creates a network service virtual circuit (NSVC) for this frame relay NSE and enters the configuration sub-mode to define the NSVC parameters. These parameters are described in the NSVC Configuration Mode chapter elsewhere in this CLI Reference Guide. |
|--------------------|----------------------------------------------------------------------------------------------------|
| Product            | - SGSN                                                                                                    |
| Privilege          | Security Administrator, Administrator                                                                                                    |
| Command Modes      | Exec > Global Configuration > Network Service Entity - Frame Relay Peer NSEI Configuration                                                                                                    |
|                    | <pre>configure &gt; network-service-entity peer-nsei nsei_number frame-relay</pre>                                                                                                    |
|                    | Entering the above command sequence results in the following prompt:                                                                                                    |
|                    | <pre>[local]host_name(nse-fr-peer-nsei-nse_id)#</pre>                                                                                                    |
| Syntax Description | [ no ] ns-vc id ns-vc_id                                                                                                    |
|                    | no                                                                                                    |
|                    | Removes the specified NSVC configuration.                                                                                                    |
|                    | id <i>ns-vc_id</i>                                                                                                    |
|                    | This keyword defines the NSVC configuration identifier.                                                                                                    |
|                    | <i>ns-vc_id:</i> Must be an integer from 0 to 65535                                                                                                    |
| Usage Guidelines   | Access the NSVC configuration mode.                                                                                                    |
|                    | Example                                                                                                    |
|                    | Gain access to the NSVC configuration mode to change the 4th instance.                                                                                                    |
|                    | ns-vc id 4                                                                                                    |
|                    |                                                                                                    |